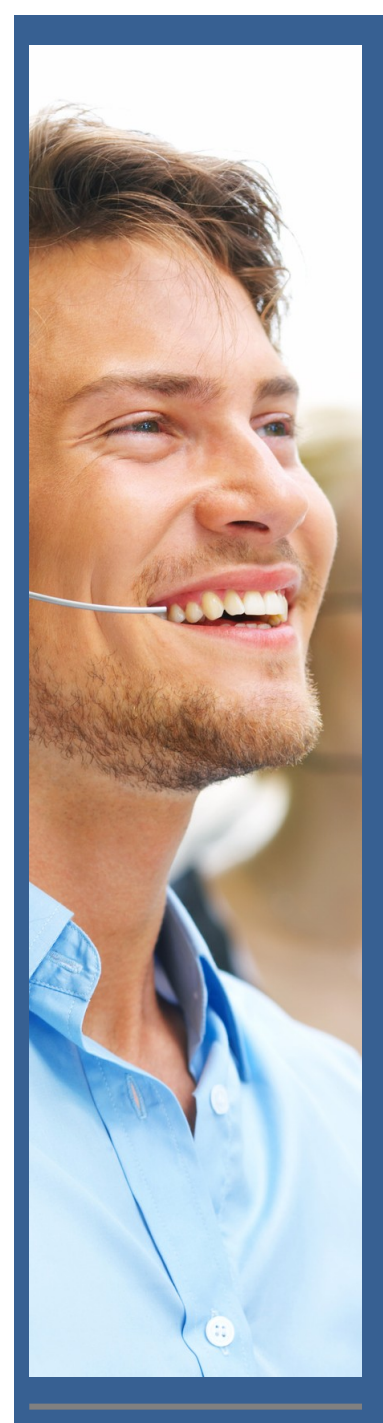

## **LANDPARK IDA IMPORTING AUTOMATICALLY YOUR INVENTORY RESULTS**

**For more information** on Landpark IDA

Call us: (33) 2 43 46 53 67 / contact@cerus.net

## **IMPORT AUTOMATICALLY YOUR INVENTORY RESULTS**

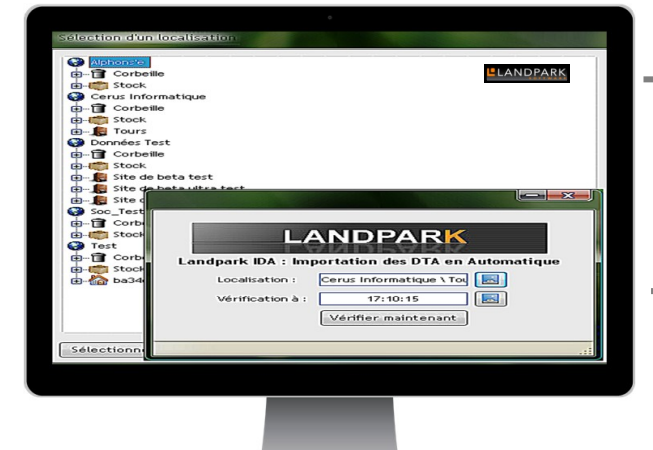

With **Landpark IDA** (Automatic DTA Import), importing your inventory results can be configured to run seamlessly and automatically as a background process

► Landpark IDA relieves you from the lengthy process of importing your inventories manually into Landpark database ( => Tools menu – Inventory import, configure import settings => Location, asset type, then select the computers that need to be re-imported before saving their configuration to your database.). These operations need to be run every time your inventories are updated.

By using **Landpark IDA,** you can:

- ► Set up automatic import options => Inventory check date, location.
- ► If the software needs to update already existing DTA files, you will no longer need to link older DTA files files to their location since Landpark IDA is capable of detecting their location.
- ► If the software inserts new DTA files, you will be prompted to link the new DTA files to an existing location within a treeview control (this step needs to be done only once).

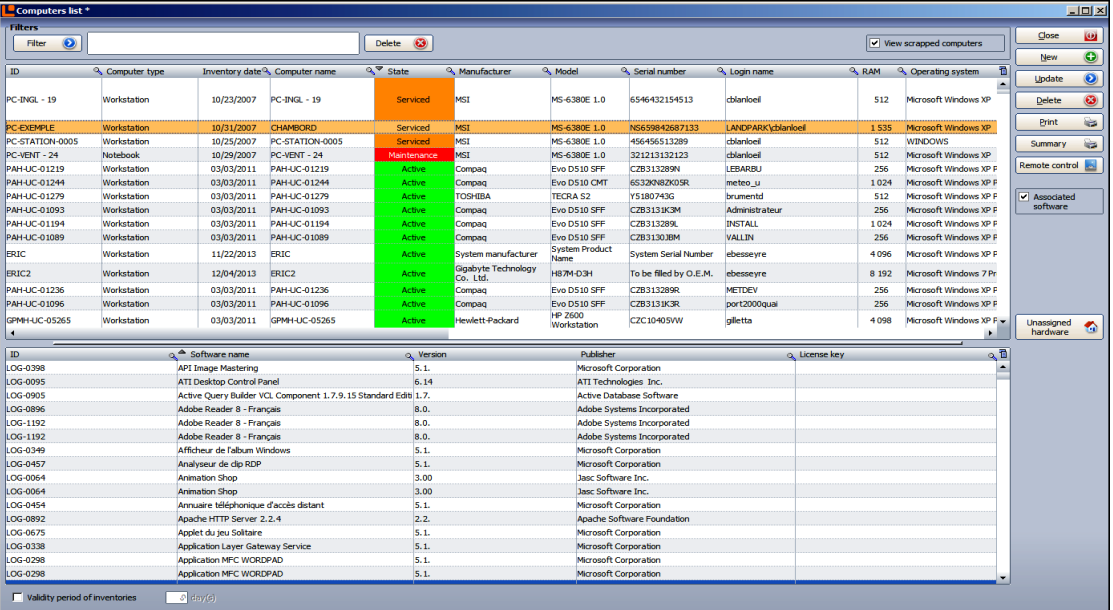

## ESSENTIAL TO SAVE TIME

**Landpark IDA to run seamlessly and automatically as a background process**

**La Couetterie 72500 Beaumont Pied de Boeuf France Téléphone : 02 43 46 53 67 Email : contact@cerus.net http://www.landparksoftware.com**

## **100% OF YOUR INVENTORIES IMPORTED AS A BACKGROUND TASK**